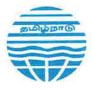

# **TAMIL NADU POLLUTION CONTROL BOARD**

# Circular Memo No.T2 / TNPCB / CIDM / F.019070 / HWM / 2021 Dt. 12.04.2021

- Sub: TNPCB HW Management Transport of hazardous waste within the country for recycle/disposal – Maintaining of Manifest as per HOWM Rules, 2016 – Development of Web and Mobile application for generation of "Online Hazardous Waste Manifest" (Form 10) for Industries, TSDFs, Recyclers and Utilizers – Instructions – Issued – Regarding.
- Ref: Hazardous and Other Wastes (Management and Transboundary Movement) Rules, 2016 (HOWM Rules, 2016)

The attention of the JCEEs(M) & DEEs is invited to the subject matter cited. The Management of hazardous waste is regulated as per the provisions of the Hazardous and Other Wastes (Management and Transboundary Movement) Rules, 2016 (HOWM Rules, 2016). According to the Rule (19) provision, manifest system (movement document in FORM-10 of seven copies with colour code) shall be used within the country for transport of hazardous waste by sender [HW generator].

The Hon'ble NGT (PB), New Delhi while considering the issue of non compliance of HOWM Rules, 2016 in OA No. 804/2017 directed in its order dated 12.04.2019 related to hazardous waste manifest document, among other is reproduced below...

"SPCBs/PCCs need to take steps to ensure closing of the manifests received and reconcile the HW handling data with support in terms of software and online submissions".

In compliance of Tribunal order & also to overcome the difficulties in manual preparation of manifest in FORM-10 and receipt of signed copies of manifest from the sender & receiver, cross verification & proper accounting of the same in the preparation of HW-Annual Returns, TNPCB has developed a web portal and mobile app for generation of "Online Hazardous Waste Manifest" through Centre for Good Governance (CGG), Hyderabad and the same has been hosted in live server for usage with effect from April 2021.

The Web portal URL is https://tnpcbhwt.cgg.gov.in/ and the mobile app in Google play store is TNPCBHWT. The USER MANUAL for online Hazardous Waste Manifest Application is available in the web portal home page. The login credential for TNPCB officers and TSDFs, HW-pre-processing/recycling/utilizing/co-processing

There are major FIVE STEPS in the online Hazardous Waste Manifest system and the details are annexed and also available in User Manual.

- 1. Industry / Facility Registration (one time only)
- 2. Registration Approve/Reject by DEE/TNPCB (one time only)
- 3. Manifest generation by sender prior to transport of hazardous waste
- 4. Manifest submission/upload by sender & receiver with signature
- 5. Verification of HW transport by DEE/TNPCB using Report Tab

An option of Registration updation is available in the System. After registration, DEEs shall approve or reject the individual industry registration with remarks after verifying the details. Apart from entered vehicle details in the system, DEEs shall add the details of any new vehicles (comply with the provisions of HOWM Rules, 2016) in the login as requested by the industries with the approval of Board on sending proposal to OCMMS. DEEs shall check the details of online manifest generation and quantity of hazardous waste transported to disposal/recycle facilities regularly by using report tab & report properly in the district HW-Annual Inventory.

Hence, all the JCEEs(M) and DEEs are requested to communicate the "Online Hazardous Waste Manifest System" available in TNPCB login to all the hazardous waste generating industries, TSDFs, HW-Preprocessors, HW-Recyclers, HW-Utilizers and HW-co-processers along with guidelines annexed & user manual. Further, instruction shall be issued to generate the online hazardous waste manifest while sending / receiving hazardous waste from April 2021 onwards by using this web portal. Also the TSDFs, HW-Preprocessors, HW-Recyclers, HW-Utilizers and HW-coprocessers shall be instructed not to receive the hazardous waste from generator / sender without Online HW Manifest. Further any clarification on software application, OCMMS Team member Mr.R.Sridhar, AE/TNPCB (8056042168) may be contacted. The status of action taken shall be furnished on a fortnight basis.

The receipt of the memo shall be acknowledged.

Encl: As above

To

Sd/--Member Secretary

All JCEEs (M) and DEEs of TNPCB Copy to ACEEs / All JCEEs in Corporate office All TNPCB Engineers through mail PS to Chairman PA to MS File

//Forwarded by Orders//

For Member Secretary

### <u>ANNEXURE</u>

### GUIDELINES TO BE FOLLOWED FOR HW-GENERATOR [INDUSTRY]

- 1. The industry shall have valid consent and authorization before registration.
- 2. The industry shall click the register industry tab available in the URL home page.
- The industry shall enter their OCMMS login id, latest CTO / RCO consent order number and Industry Name in Capital letter without M/s.
- The registration screen will open after clicking the register tab. The industry shall enter the required details in the registration screen.
- During registration, the industry shall select the no option in Transporter / Vehicle details tab if hazardous waste sent to TSDF/Preprocessor because the details of transport will appear while generating manifest automatically.
- 6. The industry shall select the yes option in Transporter/Vehicle details tab if hazardous waste sent to co-processors/utilizer/recycler and select the transporter available in the drop down. Suppose the required transporter details not available in the drop down, the industry shall send the transporter details through mail to DEE so as to add the transporter details in the drop down.
- 7. After completion of registration details, the industry shall click the submit button and the registration details shall be moved to DEE login for approval / rejection.
- 8. Once DEE approves or rejects the industry registration, the industries will get an email and SMS alert with DEE remarks. If DEE approves, the industry will receive the password through email (the default password is 12345) and the password will be changed after first login. If the DEE rejects the registration details, the industry shall enter the same login id and the previously entered industry details will be displayed and the industry shall modify the details and resubmit for approval.
- The industries shall click the login tab available in URL home page and enter the OCMMS user id and password to generate the online manifest.
- 10. The industry shall generate the manifest while sending hazardous waste to disposal facility and also arrival of vehicle in the unit premises.
- 11. The industry shall update their registration at any time in the login by selecting update registration tab.

### GUIDELINES TO BE FOLLOWED FOR TSDF & HW-PRE-PROCESSOR

- 1. The facility shall click the login tab available in URL home page and enter the given user id and password for login.
- After login, the facility shall check the mange manifest tab so as to accept the online manifest sent by the industries. Also the facility shall check and dispatch the empty vehicles to industry because the available vehicle details are already entered in the software.
- The facility shall use the same vehicle for collection of hazardous waste from more than one industry.
- 4. The facility shall follow the instruction given in user manual for manifest approval.
- 5. The facility shall not receive the hazardous waste if the vehicle detail is differing from the manifest while checking after receipt of vehicle in the facility premises.
- 6. The preprocessor shall not use the same login for sending of hazardous waste to co-processors. They have to use another login for generation of online manifest.
- The preprocessor shall create another login based on the instructions given for hazardous waste generating industries. The preprocessor shall have valid consent and authorization before registration.

### **GUIDELINES TO BE FOLLOWED FOR HW-RECYCLER & UTILISER**

- 1. The facility shall click the login tab available in URL home page and enter the given user id and password for login.
- After login, the facility shall check the mange manifest tab so as to accept the online manifest sent by the industries. Also the facility shall check and dispatch the empty vehicles to industry.
- 3. The facility shall follow the instruction given in user manual for manifest approval.
- 4. The facility shall not receive the hazardous waste if the vehicle detail is differing from the manifest while checking after receipt of vehicle in the facility premises.
- 5. The facility shall not use the same login for sending of hazardous waste to other facilities. They have to use another login for generation of online manifest.
- The facility shall create another login based on the instructions given for hazardous waste generating industries. The facility shall have valid consent and authorization before registration.

Court No. 1

Item No. 04 & 05

### BEFORE THE NATIONAL GREEN TRIBUNAL PRINCIPAL BENCH, NEW DELHI (Through Video Conferencing)

Original Application No. 804/2017 (Earlier O.A. No. 36/2012) WITH M.A. No. 1302/2018 IN Interlocutory Application No. 63 IN W. P. (C) No. 657/1995

Rajiv Narayan & Anr

Applicant(s)

Respondent(s)

Versus

Union of India & Ors.

With

The Research Foundation for Science, Technology And Natural Resource Policy

Applicant(s)

Respondent(s)

Versus

Union of India & Ors.

Date of hearing: 12.04.2019

CORAM: HON'BLE MR. JUSTICE ADARSH KUMAR GOEL, CHAIRPERSON HON'BLE DR. NAGIN NANDA, EXPERT MEMBER

| For Applicant(s):   | Mr. Raj Panjwani, Senior Advocate<br>Ms. Meera Gopal, Advocate<br>Mr. Rahul Choudhary, Advocate                                                                                                    |
|---------------------|----------------------------------------------------------------------------------------------------|
| For Respondent (s): | K. Enatoli Sema and Mr. Amit Kumar Singh Advocates<br>for State of Nagaland<br>Mr. Manish Kumar, Advocate<br>Mr. Sriansh Prakash and Mr. Raj Kumar Maurya,<br>Advocates for EDMC<br>Mr. Daleep Dhyani, Advocate for UPPCB<br>Mr. Amit Tiwari, Advocate for SOUP<br>Mr. Raj Kumar, Advocate for CPCB |

### ORDER

 The issue for consideration is non-compliance of the Hazardous and Other Wastes (Management and Transboundary Movement) Rules, 2016. The status reports filed by the States were considered with reference to the following:

| No.      | 3                                                                                                    | Agency and timenne of action,                                                                                                    |
|----------|----------------------------------------------------------------------------------------------------|----------------------------------------------------------------------------------------------------|
| No.<br>1 | Hazardous waste<br>identification: - Uniformity<br>in assessment, Byproducts<br>and solvents (Details in<br>Chapter 4 - Section 4.1.1)<br>a. The Rules define by- | next phase.<br>5. The pre-processing and<br>recycling/utilisation facilities need<br>to be treated as critical<br>environmental infrastructure<br>facilities for sound environmental<br>management of hazardous waste so<br>as to ensure enhanced level and<br>frequency of enforcement and<br>environmental monitoring.<br>Elaborate protocols are needed to<br>be developed.<br>(SPCBs/PCCs: continuous activity).<br>6. According to Rules, the<br>identification and quantification of<br>the hazardous waste generation is<br>to be done at the authorisation<br>stage itself and therefore, it is<br>necessary that SPCBs shall adopt<br>the scientific principles as<br>enumerated for such identification<br>and quantification of HW.<br>(SPCB/PCCs: Immediate) |

User Manual

CENTRE FOR GOOD GOVERNANCE Knowledge • Technology • People E-Gov - 001 V1.2

Tamil Nadu Pollution Control Board

# **Online Hazardous Waste Manifest Application**

For

**Tamil Nadu Pollution Control Board** 

**User Manual** 

User Manual

CENTRE FOR GOOD GOVERNANCE Knowledge • Technology • People

Tamil Nadu Pollution Control Board

### **Table of Contents**

| 1. Industry Registration: |    |
|---------------------------|----|
| 2. Industry Approval:     |    |
| 3. Update Registration:   |    |
| 4. Manifest Generation:   | 21 |
| 5. Manifest Approval:     |    |

User Manual

CENTRE FOR GOOD GOVERNANCE Knowledge • Technology • People E-Gov - 001 V1.2

Tamil Nadu Pollution Control Board

### 1. Industry Registration

### URL: <u>http://tnpcbtest.cgg.gov.in/</u>

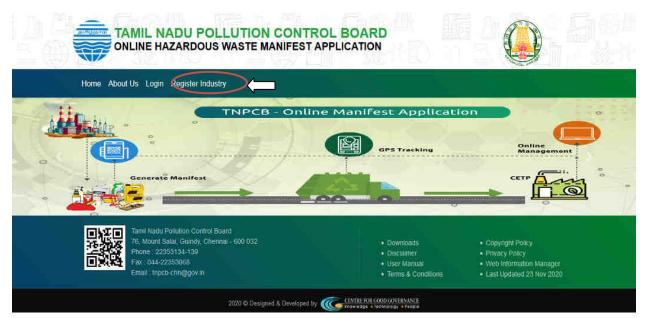

Go to navigation menu click on Register Industry as shown in figure above.

### Step 1:

|                                                                             | OCMMS Login ID* | Proposed Login Id (min 5 characters) |  |
|-----------------------------------------------------------------------------|-----------------|--------------------------------------|--|
| Industries                                                                  | CTO Order No *  | Industry Latest CTO Order No         |  |
| Registration                                                                | Industry Name * | Industry Name (no M/S)               |  |
| Please keep the Industry CTO Order Soft Copy<br>handy and click on Register |                 | REGISTER                             |  |
|                                                                             |                 |                                      |  |

Enter OCMMS Login ID (as given by TNPCB), CTO Order No. and Industry Name (without M/S)

Note: If an industry already exists with that login id then a message shown as "Industry with same Login ID exists and is active".

Click on Register Button.

| Centre for Good Governance        |                              | NTRE FOR GOOD GOVERNANC               | E-Gov – 001 V1.2           |
|-----------------------------------|------------------------------|---------------------------------------|----------------------------|
| User Manual                       |                              | owledge • Technology • Peopl          |                            |
| tep 2: Industry details           |                              |                                       |                            |
|                                   |                              |                                       |                            |
|                                   | <b></b>                      |                                       |                            |
| Industry Details Haz              | ardous Waste Details Transpo | orter / Vehicle Details CTO Order / H | WA COPY Final Verification |
| -                                 |                              |                                       |                            |
| -                                 | Indust                       | ry Details                            |                            |
|                                   |                              |                                       |                            |
| District Office *                 | DEE, CHENNAL                 | Category*    Red                      | Orange OGreen              |
| Industry Type *                   | Select here                  |                                       |                            |
| Industry Location Address*        | CHENNAI                      | Corresponding Address*                | CHENNAI                    |
| Thursday Excertion Providence     |                              | corresponding routers                 |                            |
|                                   |                              |                                       |                            |
|                                   | abcdef                       | Authorised person                     | SUPERVISOR                 |
| Authorised person*                |                              | designation*                          |                            |
| Authorised person*                |                              | designation                           |                            |
| Authorised person*<br>Mobile No * | 9102120120                   | Email ID *                            | XYZ@GMAIL.COM              |
|                                   | 9102120120<br>76             |                                       | XYZ@GMAIL.COM<br>10        |

Enter Basic Industry details like District office, Industry category, type, Industry address, Corresponding Address, Authorized Person name, Designation, Mobile No, Email ID, Tamil Nadu Region Longitude and Latitude.

Based on District Office selection, That Industry should approve or reject by respective DEE.

Please enter valid e-mail ID and Mobile number, Industry will receive e-mail notification for activation.

Note: All the fields are mandatory.

Click on Next button

| Centre for Good Governa                    | ince                 | CENTRE FOR GOOD                        | OVERNANCE       | E-Gov - 001 V1.2                    |
|--------------------------------------------|----------------------|----------------------------------------|-----------------|-------------------------------------|
| User Manual                                |                      | Knowledge • Techno                     |                 | Tamil Nadu Pollution Contr<br>Board |
| tep 3: Hazardous Was                       | te Details           |                                        | ·               |                                     |
| <u>a</u>                                   |                      |                                        |                 |                                     |
| Industry Details                           | Hazardous Waste De   | Transporter / Vehicle                  | CTO Order / HWA | COPY Final Verification             |
| 2                                          |                      |                                        |                 |                                     |
|                                            | Haz                  | zardous Waste D                        | letails         |                                     |
| TSDF                                       | Pre Processor        | CoProcessor                            |                 | 1                                   |
| 1301                                       | 18.5 E.M. MEMERATOR  | Corrocessor                            | Recycler        | Utilizer                            |
| TSDF Membership*                           | Yes No               | Condessor                              | Recycler        | Utilizer                            |
|                                            |                      |                                        | Recycler        | Utilizer                            |
| TSDF Membership*                           | No<br>A TSDF Members |                                        |                 | Utilizer<br>(TPA in Tannes)         |
| TSDF Membership*<br>Upload Agreement Copy* | TSDF Members         | hip Document                           | Total Quantity  |                                     |
| TSDF Membership*<br>Upload Agreement Copy* | TSDF Members         | hip Document<br>I Quantity (TPA in KL) | Total Quantity  | (TPA in Tonnes)                     |
| TSDF Membership*<br>Upload Agreement Copy* | TSDF Members         | hip Document<br>I Quantity (TPA in KL) | Total Quantity  | (TPA in Tonnes)                     |
| TSDF Membership*<br>Upload Agreement Copy* | TSDF Members         | hip Document<br>I Quantity (TPA in KL) | Total Quantity  | (TPA in Tonnes)                     |

If TSDF membership is available then select "Yes" otherwise select "No".

If selected "Yes" then upload TSDF Agreement copy and allowed only PDF format and file size is less than 5MB.

If Land fillable waste is available then click on check box "Yes".

Please enter the Land fillable waste details.

- Process details
- Stream
- Name of Hazardous Waste
- Permitted Qty/Annum
- > Waste Type
- Disposal Option

| Centre for Good Governance | CENTRE FOR GOOD GOVERNANCE      | E-Gov - 001 V1.2                      |
|----------------------------|---------------------------------|---------------------------------------|
| User Manual                | Knowledge • Technology • People | Tamil Nadu Pollution Control<br>Board |

| Add Land Fillable Waste      | e Details        |                           |         |
|------------------------------|------------------|---------------------------|---------|
| Process details *            | 1. Petrochemica  | I processes and pyrolytic | operati |
| Stream *                     | 1.1 Furnace or r | eactor residue and debris | 8       |
| Name of Hazardous<br>Waste * | Petrochemical W  | /aste                     |         |
| Permitted Qty/Annum*         | 100              | Tonnes                    | •       |
| Waste Type *                 | Semi-Solid       |                           | -       |
| Disposal Option *            | YES              |                           | •       |
|                              |                  |                           |         |

ADD CANCEL

Based on process details stream data will be displayed.

Enter Hazardous name as per TNPCB norms.

Enter permitted Qty/Annum and select unit (KL/Tonnes)

For Land fillable waste details, waste type must be solid.

Select Disposal option Yes or No.

By clicking on Add button, the Data will be added in the Land Fillable Waste as shown below.

| TSDF             | Membership*                                                 | 🖲 Yes 🔘 No        |                            |                        |               |                        |   |
|------------------|-------------------------------------------------------------|-------------------|----------------------------|------------------------|---------------|------------------------|---|
| Uploa            | ad Agreement Copy*                                          | TSDF Membership D | ocument                    |                        |               |                        |   |
|                  | Land Fillable Waste                                         | Yes Total Quar    | ntity (TPA in KL)          | 100                    | (TPA in T     | onnes)                 |   |
|                  |                                                             |                   |                            |                        |               |                        |   |
| S.No             | Process                                                     | Stream            | Name of Hazardous<br>Waste | Permitted<br>Qty/Annum | Waste<br>Type | Disposal Option        |   |
| <b>S.No</b><br>1 | Process 1. Petrochemical processes and pyrolytic operations |                   | Waste                      | Qty/Annum              |               | Disposal Option<br>YES | Û |

Click on add new row button to add more waste details.

User Manual

CENTRE FOR GOOD GOVERNANCE Knowledge • Technology • People E-Gov - 001 V1.2

Tamil Nadu Pollution Control Board

#### Add Incinerable Waste Details

| Process details *            | 3. Cleaning emptying and maintenance of p  |          |   |  |  |  |
|------------------------------|--------------------------------------------|----------|---|--|--|--|
| Stream *                     | 3.1 Cargo residue, washing water and sludg |          |   |  |  |  |
| Name of Hazardous<br>Waste * | 123458                                     |          |   |  |  |  |
| waste                        |                                            |          |   |  |  |  |
| Permitted Qty/Annum *        | 300                                        | 300 KL 💌 |   |  |  |  |
| Waste Type *                 | Liquid                                     |          |   |  |  |  |
| Waste Description *          | LTDS                                       |          | • |  |  |  |
| Disposal Option *            | YES                                        |          | • |  |  |  |
|                              |                                            |          |   |  |  |  |

ADD CANCEL

Note: for waste type liquid, waste description must be select LTDS/HTDS.

Similarly the same will be applicable to waste categories below.

- > TSDF
- Land Fillable Waste
- Incinerable Waste
- Pre-Processor
  - Incinerable Waste
  - Utilizable Waste
- ➢ Co-Processor
  - Incinerable Waste
  - Utilizable Waste
- > Recycler
- Recyclable Waste
- > Utilizer
- Utilizable Waste

| Centre | e for Good Governance                                                                        |                                        | CT.                              | CENTRE F                      | OR GOOD GO                    | OVERNA  | NCE              |                      | E-Gov –         | 001 V1.2          | 2       |
|--------|----------------------------------------------------------------------------------------------|----------------------------------------|----------------------------------|-------------------------------|-------------------------------|---------|------------------|----------------------|-----------------|-------------------|---------|
|        | User Manual                                                                                  |                                        |                                  | Knowledge                     | e • Technolo                  | gy • Pe | ople             | Tami                 | l Nadu Po<br>Bo | ollution C<br>ard | Control |
|        |                                                                                              |                                        |                                  |                               |                               |         |                  |                      |                 |                   |         |
|        |                                                                                              |                                        |                                  |                               |                               |         |                  |                      |                 |                   |         |
| 2      | Land Fillable                                                                                | ✓Yes                                   | 300                              |                               | (TPA in KL)                   | Total   | Quantity         | (TPA in              | Tonnes)         |                   |         |
| Wa     | ste                                                                                          |                                        |                                  |                               |                               |         |                  |                      |                 |                   |         |
| S.No   | Process                                                                                      | Str                                    | eam                              |                               | Name of<br>Hazardous<br>Waste |         | mitted<br>/Annun | Waste<br>n Type      | Disposal        | Option            |         |
| 1      | 3. Cleaning emptying and<br>maintenance of petroleum of<br>storage tanks including ship      | il slu                                 | Cargo re<br>dge conta<br>emicals | sidue and<br>ining            | 123456                        | 300     | KL               | Semi-<br>Solid       | NO              | $\Longrightarrow$ | â       |
|        |                                                                                              |                                        |                                  |                               |                               |         |                  | $\Longrightarrow$    | ADD NE          | WROW              |         |
| N.     | Incinerable Waste                                                                            | ▼Yes                                   | 300                              |                               | (TPA in KL)                   | Total   | Quantity         | (TPA in              | Tonnes)         |                   |         |
| S.No   | Process                                                                                      | Stream                                 |                                  | Name of<br>Hazardous<br>Waste | 5 Permitt<br>Qty/An           |         | Waste<br>Type    | Waste<br>Description | Disposal        | Option            |         |
| 1      | 3. Cleaning emptying and<br>maintenance of petroleum<br>oil storage tanks including<br>ships | 3.1 Cargo<br>washing wa<br>sludge cont | ater and                         | 123456                        | 300KL                         |         | Liquid           | LTDS                 | YES             | $\Longrightarrow$ | â       |
|        |                                                                                              |                                        |                                  |                               |                               |         |                  | N                    |                 |                   |         |

If user wants to delete the data he can click on delete icon & to add records click on Add new row Button.

User Manual

CENTRE FOR GOOD GOVERNANCE Knowledge • Technology • People E-Gov - 001 V1.2

Tamil Nadu Pollution Control Board

### Step 4: Transporter / Vehicle Details

|                         | Transporter / Vehicle Details                           |   |
|-------------------------|---------------------------------------------------------|---|
|                         |                                                         |   |
| Transporter available:* | Yes ONO Select Yes for Coprocessor, Recycler, Utiliser. |   |
| Transporter*            | DemoTransporter                                         | • |
| Vehicles*               | TN09BU2902  TN05CA0630  TN05CA0630                      |   |
|                         | ~                                                       |   |

If transporter is available click on Yes otherwise click on No. (Industry had a facility they can add the vehicles at the time of Manifest generation)

Select Transporter from dropdown list.

Select Vehicles from the list.

User Manual

CENTRE FOR GOOD GOVERNANCE Knowledge • Technology • People E-Gov - 001 V1.2

Tamil Nadu Pollution Control Board

Step 5: Latest CTO/HWA details

|                        | CTO Order / HWA COPY                 |             |
|------------------------|--------------------------------------|-------------|
|                        |                                      |             |
| CTO Latest Order No: * | CTO Latest Order copy *              | Valid Upto* |
| 123TEST                | Browse articles-mixed5[1].pdf        | 31/12/2020  |
|                        |                                      |             |
|                        |                                      |             |
| HWA Latest Order No: * | Hazardous Waste Latest Authorization | Valid Upto* |
| 123TEST                | copy *                               | 31/12/2020  |
|                        | Browse articles-mixed5[1].pdf        |             |
|                        |                                      | UPLOAD      |
|                        |                                      | Pre         |

Enter Latest CTO Order No. and upload CTO Order copy (Allowed only PDF format and size is less than 5MB).

Enter Latest HWA Order No. and upload HWA Order copy (Allowed only PDF format and size is less than 5MB).

Enter the valid date of the CFO order. Date must be greater than or equal to today's date. If the date is expires the industry is not able to generate manifest until Latest CTO order received from TNPCB.

### Step 6: Final Verification

The user needs to verify the details in the final view and if any changes required, click on previous button made necessary changes.

If changes are not required, click on submit button.

User Manual

CENTRE FOR GOOD GOVERNANCE Knowledge • Technology • People E-Gov - 001 V1.2

Tamil Nadu Pollution Control Board

|                                                     | Final                                                         | Verificati                                                                                                    | on                     |               |                       |                    |                                                                                                    |
|-----------------------------------------------------|---------------------------------------------------------------|----------------------------------------------------------------------------------------------------|------------------------|---------------|-----------------------|--------------------|----------------------------------------------------------------------------------------------------|
|                                                     | Index                                                         | stry Detai                                                                                                    | le                     |               |                       |                    | 1                                                                                                    |
|                                                     | 1231651                                                       | stry Detai                                                                                                    | IS                     |               |                       |                    | ļ                                                                                                    |
| Logie ID *<br>CTO Order No*                         | 1237657                                                       |                                                                                                    |                        |               |                       |                    |                                                                                                    |
| Industry Name *                                     | 1231651                                                       |                                                                                                    |                        |               |                       |                    |                                                                                                    |
|                                                     |                                                               |                                                                                                    |                        |               |                       |                    |                                                                                                    |
| District Environmental<br>Office *                  | DEE, CHENNAI                                                  | Category                                                                                                    | Red                    |               |                       |                    |                                                                                                    |
| Industry Type•                                      | 1001-Isolated storage of Hazardous Chemicals                  |                                                                                                    |                        | thedule of    | Manufacturi           | ng, Storage        |                                                                                                    |
| Industry Address •                                  | CHENNAI                                                       | Correspo                                                                                                    | onding Address         | • CHE         | NNAI                  |                    |                                                                                                    |
| Authorised person •                                 | ABCXYZ                                                        | Authorised<br>designatio                                                                                         | person<br>n=           | 50            | PERVISOR              |                    |                                                                                                    |
| Nobile No •                                         | +91 9120452155                                                | Email*                                                                                                    |                        | XY            | COGMAIL.CO            | эм                 |                                                                                                    |
| Longitude: nonimet Parimet)*                        | 76                                                            | Latitude                                                                                                    | in Decimal Permat) *   | 0             |                       |                    |                                                                                                    |
|                                                     |                                                               |                                                                                                    |                        |               |                       |                    |                                                                                                    |
|                                                     | Hazardou                                                      | s Waste I                                                                                                    | Details                |               |                       | )                  |                                                                                                    |
| TSDF                                                |                                                               |                                                                                                    |                        |               |                       |                    |                                                                                                    |
| TSDE Momborship •                                   | Yes TSOF                                                      | Membership Do                                                                                                    | cument                 |               |                       |                    |                                                                                                    |
| Land Fillable Waste                                 | Rives Total Quant                                             | ty (KL):300(TPA                                                                                                  | ) Tota                 | al Quantity   | (Tannes):(            | TPA)               |                                                                                                    |
| S.No Process                                        | Stream                                                        |                                                                                                    |                        | Permitted     | Wante<br>Type         | Disposal<br>Option |                                                                                                    |
| 3. Cleaning emp<br>1 maintenance of p               | tying and 3.2 Carg                                            | o residue and containing                                                                                         |                        | 100KL         | Semi-                 | NO                 |                                                                                                    |
| storage tanks inc                                   |                                                               | omicals                                                                                                    |                        |               | folid                 |                    |                                                                                                    |
| Incienarable Waste                                  | Elves Total Quant                                             | ty (KL):300(TPA                                                                                                  | ) Tota                 | d Quantity    | (Tonnes):(            | (PA)               |                                                                                                    |
| S.Ro. Process                                       | Stream                                                        | Hame of<br>Hazardous<br>Waste                                                                                    | Permitted<br>Qty/Annum | Waste<br>Type | Waste<br>Description  | Disponal<br>Option |                                                                                                    |
| 3. Cleaning emptys<br>1 maintenance of petro        |                                                               | ue,                                                                                                    | 30061                  | 1000000       | LTDS                  | YES                |                                                                                                    |
| storage tanks includi                               |                                                               |                                                                                                    | and the                | Liquid        | 1.103                 | 14640              |                                                                                                    |
| Pre Processor<br>Membership *<br>Incienarable Waste | Wes Total Quant                                               | ocessor Membe                                                                                                    | ) Tota                 |               | (Tonnes):(            | TPA)               |                                                                                                    |
| 5.No Process                                        | Stream                                                        | Name of<br>Hazarduse<br>Waste                                                                                    | Permitted<br>Qty/Annum |               | Maste<br>Description  | Disponal<br>Option |                                                                                                    |
| 2. Crude oil and<br>1 natural gas<br>production     | 2.1 Drill cuttings<br>excluding these from<br>water based mud | 123456                                                                                                    | 300KL                  | Liquid        | HTDS                  | YES                |                                                                                                    |
| Utilizable Waste                                    | Rives Total Quant                                             | ty(KL) :(TPA)                                                                                                    | Tota                   | il Quantity   | (Tonnes):3            | 00(TPA)            |                                                                                                    |
| S.No Process                                        | Stream                                                        | Name of<br>Herendova                                                                                             | Permitted<br>Qty/Annum | Wante<br>Type | Waste<br>Osseription  | Disposal<br>Option |                                                                                                    |
| 7. Primary productio                                | n of zinc or 7.1 Elue g                                       | Wester                                                                                                    |                        |               | and the second second |                    |                                                                                                    |
| 1 lead or Copper and<br>ferrous metals exce         | other non- dust from                                          | 123456                                                                                                    | 300Tonnes              | Liquid        | HTDS                  | VES                |                                                                                                    |
|                                                     |                                                               |                                                                                                    |                        |               |                       |                    |                                                                                                    |
|                                                     |                                                               |                                                                                                    |                        |               |                       |                    |                                                                                                    |
|                                                     | Transporte                                                    | r / Vehicle                                                                                                    | Details                |               |                       |                    |                                                                                                    |
| Transporter*                                        | DemoTransporter ,                                             |                                                                                                    |                        |               |                       |                    |                                                                                                    |
| Vahiclas*                                           | 123456                                                        |                                                                                                    |                        |               |                       |                    |                                                                                                    |
|                                                     |                                                               |                                                                                                    |                        |               |                       |                    |                                                                                                    |
|                                                     | CTO Ord                                                       | er / HWA                                                                                                    | COPY                   |               |                       | ì                  |                                                                                                    |
| CTO Order No:*                                      | 123TEST                                                       | CI / HVVA                                                                                                    | COPT                   |               |                       |                    |                                                                                                    |
| CTO Order No.*                                      |                                                               | atest ORDER - 0                                                                                                  | DOPY                   |               |                       |                    |                                                                                                    |
| CTO Datest Order copy *                             | 31/12/2020                                                    | and the second second second second second second second second second second second second second second second | -2480.500              |               |                       |                    |                                                                                                    |
| HWA Order No:*                                      | 123TEST                                                       |                                                                                                    |                        |               |                       |                    |                                                                                                    |
| HWA Order copy*                                     |                                                               | latest Order cop                                                                                                 | y.                     |               |                       |                    |                                                                                                    |
| HWA latest Order Valid U                            |                                                               |                                                                                                    |                        |               |                       |                    |                                                                                                    |
|                                                     | 2001 IS                                                       |                                                                                                    |                        |               |                       |                    |                                                                                                    |
|                                                     |                                                               | SUGHET                                                                                                    |                        |               |                       |                    | Drevious                                                                                                    |
|                                                     |                                                               |                                                                                                    |                        |               |                       |                    | and the second second sec |

User Manual

After final verification data will be displayed as above.

After entering the details, the user needs to click on the submit button,

If the user wants to change the data he can click on previous button to edit the data. Once you submit, the application will go to respective DEE for approval. Once the DEE approves or Rejects industry you will get an email / SMS with DEE remarks to the contact details provided. If the DEE approves, you shall receive the Password to login to the application. Please change password after first login. If the DEE Rejects, you may enter the same Login ID in Register Yourself and the previously entered industry details will be displayed. You can modify and resubmit the industry details.

User Manual

CENTRE FOR GOOD GOVERNANCE Knowledge • Technology • People E-Gov - 001 V1.2

Tamil Nadu Pollution Control Board

# 2. Industry Approval

**DEE Login:** 

| Home  | Services - Reports - Logout                                           | Welcome : DE                           | E, AMBATTUR        |
|-------|-----------------------------------------------------------------------|----------------------------------------|--------------------|
| <     | Approve New Industry<br>Approve Industry Changes<br>Industry Vehicles | D.E.E DASH BOARD - HOME                |                    |
|       | Transporters<br>Vehicles                                              |                                        |                    |
| PENDI | Change Password                                                       | INDUSTRY CHANGES<br>PENDING APPROVAL 0 | ACTIVE VEHICLES 81 |
|       | с                                                                     | ETP / WASTE DISPOSAL AGENCIES 66       |                    |

Go to navigation menu Services-> Approve New Industry as shown above.

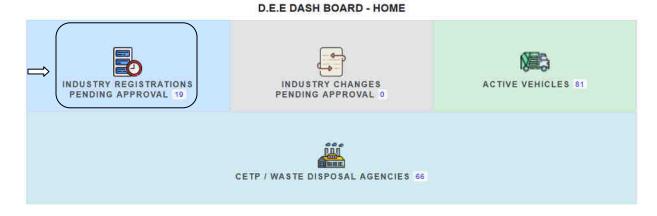

All the new Industry registrations will be displayed in the respective DEE login.

User Manual

CENTRE FOR GOOD GOVERNANCE Knowledge • Technology • People E-Gov - 001 V1.2

Tamil Nadu Pollution Control Board

#### Approve Industry Registrations

|      | CASCR. ON THOU |                   | to Approval Screen                                                                                                    |                 |                   |                                                             |      |
|------|----------------|-------------------|----------------------------------------------------------------------------------------------------|-----------------|-------------------|-------------------------------------------------------------|------|
| S.No | Industry Name  | Industry<br>Login | Address                                                                                                    | CTO Order<br>No | CTO Valid<br>Date | Contact Details                                             | View |
| 1    | 62164          | 62164             | 1001-Isolated storage of hazardous chemicals (as per schedule<br>of Manufacturing, Storage of Hazardous Chemicals Rules, 1989<br>as amended)                                                                                  | 62164           | 11/30/2020        | Sanjeev<br>Ph:677777777<br>Email:s@g.in                     | View |
| 2    | dasdwqeeeerffc | dasdasdasd        | binations of polluting activities namely washing, metal surface<br>finishing operations, pickling, plating, electroplating, phosphating,<br>painting, heat treatment etc. Heavy                                               | dasdasdasdad    | 11/30/2020        | Sanjeev<br>Ph 677777777<br>Email s@g in                     | View |
| 3    | eecece         | 12346             | g plants (integrated facilities) having either one or combinations<br>of polluting activities namely washing, metal surface finishing<br>operations, pickling, plating, electroplating, phosphating,<br>painting, heat treatm | 0000000         | 11/30/2020        | Sanjeev<br>Ph:677777777<br>Email s@g in                     | View |
| 4    | fsdfsdfsdf     | 12345e            | lie Manufacturing plants (integrated facilities) having either one<br>or combinations of polluting activities namely washing, metal<br>surface finishing operations, pickling, plating, electroplating,<br>phosph             | 12345dsfsf      | 11/30/2020        | Sanjeev<br>Ph:677777777<br>Email s@g.ln                     | View |
| 5    | ind1234        | ind1234           | Tamil Nadu Pollution Control Board76, Mount Salai, Guindy,<br>Chennai - 600 032                                                                                                    | ind1234         | 11/19/2020        | testtest<br>Ph.9618482829<br>Email tejaswi.d@cgg.gov.in     | View |
| 6    | ind134         | ind134            | Tamil Nadu Pollution Control Board76, Mount Salai, Guindy,<br>Chennai - 600 032                                                                                                    | ind134          | 11/25/2020        | Rajuk<br>Ph:9618482829<br>Email tejaswi d@cgg.gov.in        | View |
| 7    | ind14          | ind14             | Tamil Nadu Pollution Control Board76, Mount Salai, Guindy,<br>Chennai - 600 032Phone : 22353134-139                                                                                                    | ind14           | 11/26/2020        | testtesttest<br>Ph.9618482829<br>Email tejaswi d@cgg.gov.in | View |
| 8    | ind214         | ind214            | Tamii Nadu Pollution Control Board76, Mount Salai, Guindy,<br>Chennai - 600 032                                                                                                    | ind214          | 11/19/2020        | testets<br>Ph:9618482829<br>Email tejaswi d@cgg.gov.in      | View |
| 9    | Ind234         | ind234            | Tamil Nadu Pollution Control Board76, Mount Salai, Guindy,<br>Chennai - 600 032                                                                                                    | ind234          | 12/03/2020        | testtest<br>Ph.9618482829<br>Email tejaswi d@cgg.gov.in     | View |
| 10   | ind34          | ind34             | Tamil Nadu Pollution Control Board76, Mount Salai, Guindy,<br>Chennai - 600 032                                                                                                    | ind34           | 11/19/2020        | TESTTEST<br>Ph:9618482829<br>Email tejaswi d@cgg.gov.in     | View |

DEE can view the application by clicking on View (link).

DEE can get the details of industry registration by clicking on Industry Name.

DEE can Approve or Reject the individual Industry.

At least one Industry is approved, the industry is considered as Approved and he will receive Password in an SMS / e-Mail to login to the application.

User Manual

### DEE can Approve or Reject the application and update with remarks in the form displayed below.

| Land  | d Fillable Waste                                       |        |                                                   |                    |                      | TP                   | A in KL :          | 100            | TPA in               | Tonnes : 100       |                                            |
|-------|--------------------------------------------------------|--------|---------------------------------------------------|--------------------|----------------------|----------------------|--------------------|----------------|----------------------|--------------------|--------------------------------------------|
| .No   | Landfillable Waste Related Pro                         | ocess  | Stream                                            |                    | Name of H<br>Waste   | lazardous            |                    | itted<br>Innum | Waste<br>Type        | Disposal<br>Option | Action                                     |
| 1     | 1. Petrochemical processes and<br>pyrolytic operations |        | 1.1 Furnace or reactor residebris                 | idue and           | Hazardous            | waste                | 100                | KL             | Semi-<br>Solid       | YES                | <ul> <li>Accept</li> <li>Reject</li> </ul> |
| 2     | 1. Petrochemical processes and<br>pyrolytic operations |        | 1.2 Tarry residues and still<br>from distillation | bottoms            | Hazardous            | waste1               | 100                | Tonnes         | Semi-<br>Solid       | YES                | <ul> <li>Accept</li> <li>Reject</li> </ul> |
|       | rocessor                                               |        |                                                   |                    |                      |                      |                    |                |                      |                    |                                            |
|       | nerable Waste                                          |        |                                                   |                    |                      |                      | A in KL :          |                |                      | Tonnes : 100       |                                            |
| .No   | Incinerable Waste Related<br>Process                   | Stre   | am                                                | Name of<br>Hazardo | f<br>ous Waste       | Permitte<br>Qty/Annu |                    | Waste<br>Type  | Waste<br>Descriptior | Disposal<br>Option | Action                                     |
| 1     | 1. Petrochemical processes and<br>pyrolytic operations |        | Furnace or reactor residue<br>debris              | Hazardo            | us waste             | 100 K                | L                  | Liquid         | LTDS                 | YES                | <ul> <li>Accept</li> <li>Reject</li> </ul> |
| 2     | 1. Petrochemical processes and<br>pyrolytic operations |        | Tarry residues and still<br>oms from distillation | Hazardo            | us waste1            | 100 Te               | onnes              | Liquid         | LTDS                 | YES                | <ul> <li>Accept</li> <li>Reject</li> </ul> |
| Utili | sable Waste                                            |        |                                                   |                    |                      | TP                   | A in KL :          | 100            | TPA in               | Tonnes : 0         |                                            |
| .No   | Utilisable Waste Related<br>Process                    | Stream | 1                                                 |                    | lame of Haz<br>Vaste | ardous               | Permitt<br>Qty/Ani |                | Waste<br>Type        | Disposal<br>Option | Action                                     |
| 1     | •                                                      |        | l cuttings excluding those fro<br>ased mud        | om H               | azardous wa          | iste                 | 100                | KL             | Liquid               | YES                | Accept<br>Reject                           |
|       | CTO Valid Upto                                         | 1      | 11/20/2020                                        |                    |                      |                      |                    |                |                      |                    |                                            |
|       | HWA Valid Upto                                         | 1      | 11/26/2020                                        |                    |                      |                      |                    |                |                      |                    |                                            |
|       | Remarks                                                |        |                                                   |                    |                      |                      |                    |                |                      |                    |                                            |
|       |                                                        |        |                                                   |                    |                      |                      |                    |                |                      |                    |                                            |

After DEE remarks submission, a message is displayed as Industry is approved.

User Manual

CENTRE FOR GOOD GOVERNANCE Knowledge • Technology • People E-Gov - 001 V1.2

Tamil Nadu Pollution Control Board

# 3. Update Registration

### **Industry login**

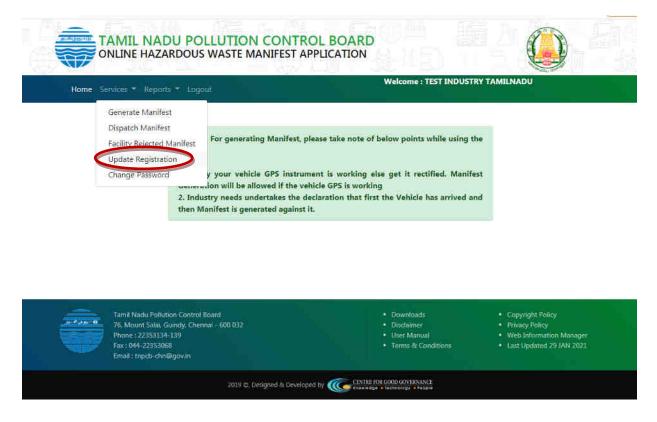

Go to navigation menu Services -> Update Registration

User Manual

| CENTRE FOR GOOD GOVERNANCE      |
|---------------------------------|
| Knowledge . Technology . People |

E-Gov - 001 V1.2

Tamil Nadu Pollution Control Board

|                               | Indu                    | ustry Details                                                    |                             |
|-------------------------------|-------------------------|------------------------------------------------------------------|-----------------------------|
|                               |                         |                                                                  |                             |
|                               |                         |                                                                  |                             |
| OCMMS Login ID *              | TNPCBINDUSTRY           |                                                                  |                             |
| CFO Order No*                 | CTO/2020/TNPCB          |                                                                  |                             |
| Industry Name*                | TEST INDUSTRY TAMILNADU |                                                                  |                             |
| District Office *             | DEE, CHENNAI            | - Category* Orange                                               |                             |
|                               | DEE, CHENNAI            |                                                                  |                             |
| Industry Type *               |                         | 02-Bakery and confectionery units with produc<br>ens / furnaces) | tion capacity > 1 TPD (With |
| Industry Location Address*    | VELLORE CHENNAI         | Corresponding Address*                                           | CHENNAI MORDAD              |
|                               |                         |                                                                  |                             |
| Authorised person*            | SANJEEV RAO             | Authorised person designation*                                   | MANAGER                     |
| Mobile No *                   | 6789678967              | Email ID *                                                       | SANJEEV@GMAIL.COM           |
| Longitude(in Decimal Format)* | 78                      | Latitude (in Docimal Format) *                                   | 10                          |
|                               |                         |                                                                  |                             |

Industry may edit Corresponding Address, Authorised person, Authorised person designation, Mobile No and Email ID then click on Next button.

| TSDF Membership*                                         | ⊛Yes ◯No                         |          |                        |        |                       |         |               |                      |                 |
|----------------------------------------------------------|----------------------------------|----------|------------------------|--------|-----------------------|---------|---------------|----------------------|-----------------|
| Upload Agreement Copy*                                   |                                  | mbership | Document               |        |                       |         |               |                      |                 |
| Land Fillable Waste                                      | Yes                              | Total Q  | uantity                | (TPA i | n KL)                 | Total Q | uantity       | (TPA in To           | nnes)           |
| Incinerable Waste                                        | Ves                              | 105      |                        | (ТРА   | n KL)                 | 0       |               | (TPA in To           | nnes)           |
| S.No Process                                             | Stream                           |          | Name of<br>Hazardous V | Vaste  | Permittee<br>Qty/Annu |         | Waste<br>Type | Waste<br>Description | Disposal Option |
| 1 1. Petrochemical processes<br>and pyrolytic operations | 1.1 Furnace or<br>residue and de |          | test5                  |        | 105KL                 |         | Slurry        |                      | YES             |
|                                                          |                                  |          |                        |        |                       |         |               |                      | ADD NEW ROW     |
|                                                          |                                  |          |                        |        |                       |         |               |                      |                 |

Click on edit button for edit the data.

| Centre for Good Governance |  |
|----------------------------|--|
|----------------------------|--|

User Manual

CENTRE FOR GOOD GOVERNANCE Knowledge • Technology • People E-Gov - 001 V1.2

Tamil Nadu Pollution Control Board

### Add Incinerable Waste Details

| Process details *            | 1. Petrochemical proces | ses and pyrolytic oper | ati 🔻 |
|------------------------------|-------------------------|------------------------|-------|
| Stream *                     | 1.1 Furnace or reactor  | residue and debris     | •     |
| Name of Hazardous<br>Waste * | test5                   |                        |       |
| Permitted Qty/Annum *        | 105                     | KL                     | •     |
| Waste Type *                 | Sludge                  |                        | •     |
| Disposal Option *            | YES                     |                        | •     |

A DD

After clicking on edit button, the waste details can edit then click on add button.

After click on Next button screen will be displayed below.

User Manual

| CENTRE FOR GOOD GOVERNANCE      |
|---------------------------------|
| Knowledge . Technology . People |

E-Gov - 001 V1.2

Tamil Nadu Pollution Control Board

| Transporter available:* | ● Yes ◎ No                         |               |  |
|-------------------------|------------------------------------|---------------|--|
|                         | Select Yes for Coprocessor, Recycl | er, Utiliser. |  |
| Transporter*            | DemoTransporter                    |               |  |
|                         |                                    |               |  |
| Vehicles*               | TN09EU2902 >>                      | TN09BU2902    |  |
|                         | <<                                 |               |  |
|                         |                                    |               |  |
|                         |                                    |               |  |
|                         | 120                                | 1.1           |  |

Industry can edit Transporter / Vehicle details like Transporter available, Transporter and Vehicle may add or delete.

| CTO Order / HWA COPY                        |                         |
|---------------------------------------------|-------------------------|
| CTO Latest Order copy *                     | Valid Upto*             |
| CTO latest ORDER - COPY                     | 31/12/2021              |
| Hazardous Waste Latest Authorization copy * | Valid Upto*             |
| Latest HWA - COPY                           | 31/12/2021              |
|                                             | UPLOAD                  |
|                                             | CTO Latest Order copy • |

Industry can edit CTO latest order date and HWA latest order date.

Click on Next button after final verification only click on submit button.

After final verification data will be displayed as below.

Updated details will be displayed in respective DEE login. DEE should approve or reject the industry details. After DEE approval only updated details will be reflect in Industry login

User Manual

CENTRE FOR GOOD GOVERNANCE Knowledge • Technology • People E-Gov - 001 V1.2

Tamil Nadu Pollution Control Board

|                                                                                                    |            |                                                                                                    | /erification                                                                        |                        |                |                      |                    |
|----------------------------------------------------------------------------------------------------|------------|----------------------------------------------------------------------------------------------------|-------------------------------------------------------------------------------------|------------------------|----------------|----------------------|--------------------|
|                                                                                                    |            | Indus                                                                                                    | try Details                                                                         |                        |                |                      |                    |
|                                                                                                    | TNPCBIN    |                                                                                                    | ly Details                                                                          |                        |                |                      |                    |
| Login ID *<br>CTO Order No <sup>*</sup>                                                                            |            | O/TNPCB                                                                                                    |                                                                                     |                        |                |                      |                    |
|                                                                                                    |            | USTRY TAMILNADU                                                                                                    |                                                                                     |                        |                |                      |                    |
| Industry Name *                                                                                                    |            |                                                                                                    |                                                                                     |                        |                |                      |                    |
| District Environmental Office *                                                                                    | DEE, CHE   | ENNAI                                                                                                    | Category*                                                                           |                        |                |                      |                    |
| Industry Type*                                                                                                    | 2002-Bake  | ery and confectionery                                                                                                    | units with production                                                               | on capacity > 1 TP     | D (With ov     | ens / furnaces       | 5)                 |
| Industry Address *                                                                                                 | VELLORE    | CHENNAI                                                                                                    | Correspondi                                                                         | ng Address *           | CHEI           | NNAI MGROAI          | D                  |
| Authorised person *                                                                                                | SANJEEV    | RAO                                                                                                    | Authorised per                                                                      | son designation*       | MAN            | AGER                 |                    |
| Mobile No *                                                                                                    | +91 6789   | 9678966                                                                                                    | Email*                                                                              |                        | SAN            | IEEV@GMAIL           | .COm               |
| Longitude(in Decimal Format)*                                                                                      | 78         |                                                                                                    | Latitude(in De                                                                      | cimal Format) *        | 10             |                      |                    |
|                                                                                                    |            |                                                                                                    |                                                                                     |                        |                |                      |                    |
|                                                                                                    |            | Hazardous                                                                                                    | s Waste De                                                                          | tails                  |                |                      |                    |
| TSDF                                                                                                    |            |                                                                                                    |                                                                                     |                        |                |                      |                    |
| TSDF Membership *                                                                                                  | Yes        | TSDF Mem                                                                                                    | bership Document                                                                    |                        |                |                      |                    |
|                                                                                                    |            |                                                                                                    |                                                                                     |                        |                |                      |                    |
| Pre Processor                                                                                                    |            |                                                                                                    |                                                                                     |                        |                |                      |                    |
| Pre Processor Membership *                                                                                         | Yes        |                                                                                                    | sor Membership D                                                                    |                        |                |                      |                    |
| Incienarable Waste                                                                                                 | Ves        | Total Quantity(KL                                                                                                    |                                                                                     | Total Q                | uantity(To     | onnes):(TPA)         |                    |
| S.No Process                                                                                                    | Strea      | am                                                                                                    | Name of<br>Hazardous Waste                                                          | Permitted<br>Qty/Annum | Waste<br>Type  | Waste<br>Description | Disposal<br>Option |
| 1 1. Petrochemical processes<br>pyrolytic operations                                                               |            | Furnace or reactor<br>esidue and debris                                                                                           | test5                                                                               | 110KL                  | Liquid         | LTDS                 | YES                |
| Recycler Membership *<br>Recyclable Waste                                                                          | Yes<br>Ves | Total Quantity (K                                                                                                    | embership Docume<br>L):0(TPA)                                                       |                        | uantity(To     | onnes):100(T         | PA)                |
| S.No Process                                                                                                    |            | Stream                                                                                                    | Name of<br>Hazardous                                                                | Permitted<br>Qty/Annum | Waste<br>Type  | Waste<br>Description | Disposal<br>Option |
| 3. Cleaning emptying                                                                                               | and        | 3.2 Cargo residue                                                                                                    | Waste                                                                               | Qcy/ Annum             | Type           | Description          | option             |
| 1 maintenance of petroleum of                                                                                      |            |                                                                                                    |                                                                                     |                        |                |                      |                    |
| tanks including ship                                                                                               |            | sludge containir<br>chemicals                                                                                                    |                                                                                     | 100Tonnes              | Semi-<br>Solid |                      | YES                |
| tanks including ship                                                                                               |            | sludge containir                                                                                                    |                                                                                     | 100Tonnes              |                |                      | YES                |
| tanks including ship                                                                                               |            | sludge containir                                                                                                    |                                                                                     | 100Tonnes              |                |                      | YES                |
| tanks including shir                                                                                               | 05         | sludge containir<br>chemicals                                                                                                    | ng SLUDGE                                                                           |                        |                |                      | YES                |
|                                                                                                    | 05         | sludge containir                                                                                                    | ng SLUDGE                                                                           |                        |                |                      | YES                |
| Transporter*                                                                                                    | cgg ,      | sludge containir<br>chemicals                                                                                                    | / Vehicle C                                                                         |                        |                |                      | YES                |
|                                                                                                    | cgg ,      | sludge containir<br>chemicals                                                                                                    | / Vehicle C                                                                         |                        |                |                      | YES                |
| Transporter*                                                                                                    | cgg ,      | sludge containir<br>chemicals                                                                                                    | / Vehicle C                                                                         |                        |                |                      | YES                |
| Transporter*                                                                                                    | cgg ,      | Sludge containir<br>chemicals<br>Transporter<br>.0630,TN09BU2972,T<br>CTO Orde                                                    | r / HWA CC                                                                          | Details                |                |                      | YES                |
| Transporter*                                                                                                    | cgg ,      | sludge containir<br>chemicals                                                                                                    | r / HWA CC                                                                          | Details                |                |                      | YES                |
| Transporter*<br>Vehicles*                                                                                          | cgg ,      | Sludge containir<br>chemicals<br>Transporter<br>.0630,TN09BU2972,T<br>CTO Orde                                                    | r / HWA CC                                                                          | Details                |                |                      | YES                |
| Transporter*<br>Vehicles*<br>CTO Order No:*                                                                        | cgg ,      | Sludge containir<br>chemicals<br>Transporter<br>0630,TN09BU2972,T<br>CTO Orde<br>CTO/2020/TNPCE                                   | r / HWA CC                                                                          | Details                |                |                      | YES                |
| Transporter*<br>Vehicles*<br>CTO Order No:*<br>CTO latest Order copy *                                             | cgg ,      | Sludge containir<br>chemicals<br>Transporter<br>0630,TN09BU2972,T<br>CTO Orde<br>CTO/2020/TNPCE                                   | r / HWA CC                                                                          | Details                |                |                      | YES                |
| Transporter*<br>Vehicles*<br>CTO Order No:*<br>CTO latest Order copy *<br>CTO Order Valid Upto**                   | cgg ,      | Sludge containir<br>chemicals<br>Transporter<br>0.0630,TN09BU2972,T<br>CTO Orde<br>CTO/2020/TNPCE<br>CTO/2020/TNPCE<br>31/12/2021 | ry SLUDGE<br>/ Vehicle E<br>N28DB8245<br>r / HWA CC<br>3<br>: ORDER - COPY<br>DUSTY | Details                |                |                      | YES                |
| Transporter*<br>Vehicles*<br>CTO Order No:*<br>CTO latest Order copy *<br>CTO Order Valid Upto**<br>HWA Order No:* | cgg ,      | Sludge containir<br>chemicals                                                                                                    | ry SLUDGE<br>/ Vehicle E<br>N28DB8245<br>r / HWA CC<br>3<br>: ORDER - COPY<br>DUSTY | Details                |                |                      | YES                |

User Manual

CENTRE FOR GOOD GOVERNANCE Knowledge • Technology • People E-Gov - 001 V1.2

Tamil Nadu Pollution Control Board

### 4. Manifest Generation

#### **Industry login**

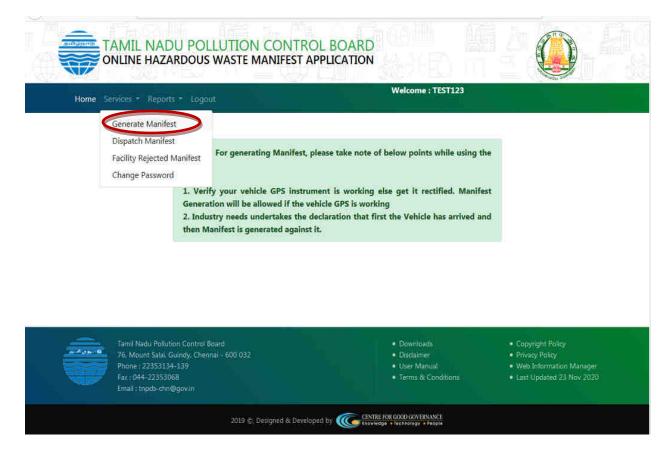

### Go to navigation menu Services -> Generate Manifest

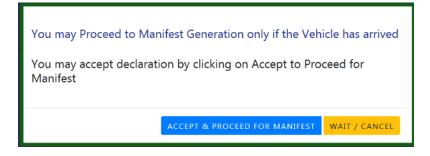

Industry may accept declaration by clicking on Accept & Proceed for manifest generation.

For cancel the manifest generation, click on Wait / Cancel button.

User Manual

Please verify the industry details given.

Latest HWA date must be greater than or equal to today's date. Otherwise manifest will not generate.

Based on Industry registration data waste type and waste category radio buttons are enabled.

| Generat   | te M | lanif | est |
|-----------|------|-------|-----|
| - Chief a |      |       |     |

| Waste added by | Inductor  | and approved by | DEE will be   | shown for   | coloction in | Waste Type | / Category |
|----------------|-----------|-----------------|---------------|-------------|--------------|------------|------------|
| waste audeu b  | y mouse y | and approved by | I DEL WIII DE | 3110/011101 | selection in | waste type | / category |

| Sender Details | 4        | TEST INDUSTRY TAMILNADU |
|----------------|----------|-------------------------|
|                | 9        | VELLORE CHENNAI         |
|                | $\simeq$ | SANJEEV@GMAIL.COM       |
|                |          | 6789678967              |
|                | <b></b>  | HWA/2020/12/INDUSTY     |
|                | <b>m</b> | 12/31/2021              |
|                |          |                         |

Waste Type

◎ TSDF ◎ Pre-Processor ◎ Co-Processor ◎ Recycler ◎ Utilizer

Please select waste type and waste category.

Select the waste disposal agency and corresponding vehicles will display automatically.

For TSDF only TNPCB Vehicles will display and TSDF vehicles only shared basis based on balance available.

| Centre for Good Governance<br>User Manual                                                                                                    |                                                                                                    |                                                                                                    |                                                                                                    | E-Gov – 001 V1.2<br>Tamil Nadu Pollution Contro<br>Board                                     |  |
|----------------------------------------------------------------------------------------------------|----------------------------------------------------------------------------------------------------|----------------------------------------------------------------------------------------------------|----------------------------------------------------------------------------------------------------|----------------------------------------------------------------------------------------------|--|
|                                                                                                    |                                                                                                    |                                                                                                    | CENTRE FOR GOOD GOVERNANCE<br>Knowledge • Technology • People                                                                                                    |                                                                                              |  |
| Waste Type                                                                                                    | 🖲 TSDF 🔘                                                                                                    | Pre-Processor 🖲 Co-Proce                                                                                                    | essor © Recycler © Utilizer                                                                                                    |                                                                                              |  |
| Waste Category                                                                                                    | IAND FILI                                                                                                    | LABLE OINCINERABLE                                                                                                    |                                                                                                    |                                                                                              |  |
| Waste Disposal Agency                                                                                                    | )                                                                                                    | M/s.Tamil Nadu Waste                                                                                                    | Management Ltd_Gummidipoondi                                                                                                    | •                                                                                            |  |
| Vehicle Registration No                                                                                                    | i.                                                                                                    | TN18AW0651                                                                                                    |                                                                                                    | *                                                                                            |  |
| Transporter: M/s.Tamil Na<br>Type: Truck: TotalCapacity:                                                                                                    |                                                                                                    | - Plan - Share and Areas                                                                                                    |                                                                                                    |                                                                                              |  |
| Total Quantity                                                                                                    |                                                                                                    | 1                                                                                                    | KL                                                                                                    | •                                                                                            |  |
| Special Handling Instru                                                                                                    |                                                                                                    | Waste covered under the M                                                                                                    | uncipal Solid Wastes (Management and Handling)                                                                                                    | Rules                                                                                        |  |
| Additional Information                                                                                                    | 20                                                                                                    |                                                                                                    |                                                                                                    |                                                                                              |  |
| S.No Hazardous Wa                                                                                                    | ste                                                                                                    | Nature of the Waste                                                                                                    | Quantity (in Numbers)                                                                                                    | Туре                                                                                         |  |
| 1 SLUDGE WAS                                                                                                    | TE -                                                                                                    | Explosive                                                                                                    | • 1                                                                                                    | Containers 📼 🛄                                                                               |  |
| S                                                                                                    | lare that the                                                                                                    | containers of this consign                                                                                                    | Solid  Solid  Iorific Value (KCal/kg) (Valid Value <= nment are fully and accurately described of spect in proper condition for transport by                                                                                                 | bove by proper shipping name and are                                                         |  |
| ✓ I hereby dec<br>categorised.                                                                                                    | lare that the                                                                                                    | Ca<br>containers of this consign<br>ked and labelled in all re                                                                                                    | lorific Value (KCal/kg) (Valid Value <=<br>nment are fully and accurately described o<br>spect in proper condition for transport by                                                                                                    | <b>2500)</b> 2500<br>bove by proper shipping name and are                                    |  |
| ✓ I hereby dec<br>categorised.                                                                                                    | lare that the<br>packed, mari                                                                                                    | Ca<br>containers of this consign<br>ked and labelled in all re                                                                                                    | lorific Value (KCal/kg) (Valid Value <=<br>nment are fully and accurately described o                                                                                                    | <b>2500)</b> 2500<br>bove by proper shipping name and are                                    |  |
| ☑ I hereby dec<br>categorised,<br>Governmeni                                                                                                    | lare that the<br>packed, mari<br>t Regulations.                                                                                  | Ca<br>containers of this consign<br>ked and labelled in all re                                                                                                    | Iorific Value (KCal/kg) (Valid Value <=<br>nment are fully and accurately described of<br>spect in proper condition for transport by<br>SUBMIT CLEAR                                                                                         | 2500) 2500<br>above by proper shipping name and are<br>road according to applicable National |  |
| ☑ I hereby dec<br>categorised,<br>Governmeni                                                                                                    | lare that the<br>packed, mari<br>Regulations.<br>Alidated w                                                                      | Ca<br>containers of this consign<br>ked and labelled in all re<br>vith available qua                                                                                   | lorific Value (KCal/kg) (Valid Value <=<br>nment are fully and accurately described o<br>spect in proper condition for transport by                                                                                                    | 2500) 2500<br>above by proper shipping name and are<br>road according to applicable National |  |
| I hereby dec<br>categorised,<br>Government Fotal quantity is va Please enter handl                                                                                       | lare that the<br>packed, mari<br>Regulations.<br>Alidated w<br>ing instru                                                        | Ca<br>containers of this consign<br>ked and labelled in all re<br>vith available qua<br>action.                                                                        | Iorific Value (KCal/kg) (Valid Value <=<br>nment are fully and accurately described of<br>spect in proper condition for transport by<br>SUBMIT CLEAR                                                                                         | 2500) 2500<br>above by proper shipping name and are<br>road according to applicable National |  |
| I hereby dec<br>categorised,<br>Government Fotal quantity is va Please enter handle Gelect Hazardous van                                                                 | lare that the<br>packed, mari<br>Regulations.<br>Alidated w<br>ing instru<br>vaste, nat                                          | Ca<br>containers of this consign<br>ked and labelled in all re<br>with available qua<br>action.<br>cure of waste, Qu                                                   | Iorific Value (KCal/kg) (Valid Value <=<br>nment are fully and accurately described of<br>spect in proper condition for transport by<br>SUBMIT CLEAR                                                                                         | 2500) 2500<br>above by proper shipping name and are<br>road according to applicable National |  |
| I hereby dec<br>categorised,<br>Government Fotal quantity is va Please enter handle Gelect Hazardous van                                                                 | lare that the<br>packed, mari<br>Regulations.<br>Alidated w<br>ing instru<br>vaste, nat<br>more haz                              | Ca<br>containers of this consign<br>ked and labelled in all re<br>with available qua<br>action.<br>cure of waste, Qu<br>cardous waste clic                             | Iorific Value (KCal/kg) (Valid Value <=<br>ament are fully and accurately described of<br>spect in proper condition for transport by<br>SUBMIT CLEAR<br>ntity of the vehicle in KL/Toni<br>antity in numbers and Type.<br>ck on add new row. | 2500) 2500<br>above by proper shipping name and are<br>road according to applicable National |  |
| I hereby dec<br>categorised,<br>Government<br>Please enter handl<br>Select Hazardous v<br>f you want to add                                                              | lare that the<br>packed, mari<br>Regulations.<br>Alidated w<br>ing instru<br>vaste, nat<br>more haz<br>, Enter PH                | Ca<br>containers of this consign<br>ked and labelled in all re<br>with available qua<br>action.<br>cure of waste, Qu<br>cardous waste clic<br>I value 0 to 14 on       | Iorific Value (KCal/kg) (Valid Value <=<br>ament are fully and accurately described of<br>spect in proper condition for transport by<br>SUBMIT CLEAR<br>ntity of the vehicle in KL/Toni<br>antity in numbers and Type.<br>ck on add new row. | 2500) 2500<br>above by proper shipping name and are<br>road according to applicable National |  |
| I hereby dec<br>categorised,<br>Government<br>Government<br>Please enter handl<br>Gelect Hazardous v<br>f you want to add<br>Gelect consistency,<br>Enter Calorific valu | lare that the<br>packed, mark<br>Regulations.<br>Alidated w<br>ing instru<br>vaste, nat<br>more haz<br>, Enter PH<br>le in Kcal/ | Ca<br>containers of this consigned<br>and labelled in all re<br>with available qua<br>action.<br>ture of waste, Qu<br>cardous waste clic<br>I value 0 to 14 on<br>'Kg. | Iorific Value (KCal/kg) (Valid Value <=<br>ament are fully and accurately described of<br>spect in proper condition for transport by<br>SUBMIT CLEAR<br>ntity of the vehicle in KL/Toni<br>antity in numbers and Type.<br>ck on add new row. | 2500) 2500<br>above by proper shipping name and are<br>road according to applicable National |  |

User Manual

CENTRE FOR GOOD GOVERNANCE Knowledge • Technology • People E-Gov - 001 V1.2

Tamil Nadu Pollution Control Board

### **FORM 10**

[See rule 19 (1)]

#### MANIFEST FOR HAZARDOUS AND OTHER WASTE

| 1  | Sender's Name & Mailing Address<br>(including Phone No. and email)        | Name :TEST INDUSTRY TAMILNADU<br>Address :VELLORE CHENNAI<br>Phone No :6789678967<br>Email :SANJEEV@GMAIL.COM                                |                                                                                                    |                      |                                                                                               |  |  |
|----|---------------------------------------------------------------------------|----------------------------------------------------------------------------------------------------|----------------------------------------------------------------------------------------------------|----------------------|-----------------------------------------------------------------------------------------------|--|--|
| 2  | Sender's Authorisation No:                                                | HWA/2020/12/INDUST                                                                                                    | Y                                                                                                    |                      |                                                                                               |  |  |
| 3  | Manifest Document No:                                                     | 302                                                                                                    |                                                                                                    |                      |                                                                                               |  |  |
| 4  | Transporter Name & mailing<br>Address:<br>(including Phone No. and email) | Name :ABC TRANSPO<br>Address :VELLORE, C<br>Phone No :9124512451<br>Email :ABC@GMAIL.                                                        | HENNAI                                                                                                    |                      |                                                                                               |  |  |
| 5  | Type of Vehicle:                                                          | Truck                                                                                                    |                                                                                                    |                      |                                                                                               |  |  |
| 6  | Transporter's Registration No:                                            | TNPCB/DEC/1001                                                                                                    |                                                                                                    |                      |                                                                                               |  |  |
| 7  | Vehicle Registration No:                                                  | TN12TN0123                                                                                                    |                                                                                                    |                      |                                                                                               |  |  |
| 8  | Receiver's Name & mailing<br>Address,<br>(including Phone No. and Email:  | Name :Keerthika Chemicals           Address :Uppidamangalam East village, Karur Taluk, Karur District           Phone No :           Email : |                                                                                                    |                      |                                                                                               |  |  |
| 9  | Receiver's Authorisation No:                                              |                                                                                                    |                                                                                                    |                      |                                                                                               |  |  |
| 10 | Waste Description:                                                        | WasteType                                                                                                    | Waste Description                                                                                                    |                      | Qty/Unit                                                                                      |  |  |
|    | Waste Description.                                                        | Recyclable Waste                                                                                                    | 28.1 Process Residue and wastes (Used PP                                                                                                   | E)                   | 3 - Containers                                                                                |  |  |
| 11 | Total Quantity :<br>No. of Containers:                                    | 3 - Tonnes                                                                                                    |                                                                                                    |                      |                                                                                               |  |  |
| 12 | Physical Form:                                                            | Solid                                                                                                    |                                                                                                    |                      |                                                                                               |  |  |
| 13 | Special Handling Instructions &<br>Additional Information:                | wastescovered under                                                                                                    |                                                                                                    |                      |                                                                                               |  |  |
| 14 | Sender's Certificate:                                                     | shipping name and are c                                                                                                    | contents of the consignment are fully and a<br>ategorised, packed, marked, and labelled, ar<br>by road according to applicable national go | nd are in all respec | cts in proper                                                                                 |  |  |
|    | Name and stamp:                                                           |                                                                                                    | Signature:                                                                                                    |                      | D         Y         Y         Y         Y           5         2         0         2         0 |  |  |
| 15 | Transporter acknowledgement of receipt of Wastes                          |                                                                                                    |                                                                                                    |                      |                                                                                               |  |  |
|    | Name and stamp:                                                           |                                                                                                    | Signature:                                                                                                    | M M D                | D Y Y Y Y                                                                                     |  |  |
| 16 | Receiver's certification for receipt of hazardous and other waste         |                                                                                                    |                                                                                                    |                      |                                                                                               |  |  |
|    | Name and stamp:                                                           |                                                                                                    | Signature:                                                                                                    | M M D                | D Y Y Y Y                                                                                     |  |  |

| Copy number with colour code | Purpose                                                                                                    |  |
|------------------------------|----------------------------------------------------------------------------------------------------|--|
| Copy 1 (White)               | To be forwarded by the sender to the State Pollution Control Board after signing all the seven copies.                                                                                             |  |
| Copy 2 (Yellow)              | To be retained by the sender after taking signature on it from the transporter and the rest of the five signed copies to be carried by the transporter.                                            |  |
| Copy 3 (Pink)                | To be retained by the receiver (actual user or treatment storage and disposal facility operator) after receiving the waste<br>and the remaining four copies are to be duly signed by the receiver. |  |
| Copy 4 (Orange)              | To be handed over to the transporter by the receiver after accepting waste.                                                                                                    |  |
| Copy 5 (Green)               | To be sent by the receiver to the State Pollution Control Board.                                                                                                    |  |
| Copy 6 (Blue)                | To be sent by the receiver to the sender.                                                                                                    |  |
| Copy 7 (Grey)                | To be sent by the receiver to the State Pollution Control Board of the sender in case the sender is in another State.                                                                              |  |

Back Print

User Manual

CENTRE FOR GOOD GOVERNANCE Knowledge • Technology • People E-Gov - 001 V1.2

Tamil Nadu Pollution Control Board

Click on Print for printing the Manifest and click on back button page will redirect to dispatch vehicles screen.

## **Dispatch Manifest Vehicles**

| S.No | Manifest Id | Waste Category     | Vehicle No | Dispatch |
|------|-------------|--------------------|------------|----------|
| 1    | 284         | Landfillable Waste | TN21AB2421 |          |
| 2    | 301         | Recyclable Waste   | TN23AP5439 |          |
| 3    | 302         | Recyclable Waste   | TN12TN0123 |          |

SUBMIT CLEAR

Check on Dispatch check button then click on submit button.

|         |                 |                  | Dispatch Manifest           | Vehicles                   |          |  |
|---------|-----------------|------------------|-----------------------------|----------------------------|----------|--|
| Selecte | d Vehicles Disp | patched          |                             |                            |          |  |
| S.No    | Manifest Id     | Waste Category   | Selected Vehicles Dispat    | ched                       | Dispatch |  |
| 1       | 302             | Recyclable Waste |                             | K I                        |          |  |
|         |                 |                  |                             |                            |          |  |
|         |                 |                  |                             |                            |          |  |
|         |                 |                  | C. Designed at Developed by | STILE FOR GOOD GOVERNANCE. |          |  |

Selected vehicle dispatched successfully.

Note: after vehicle dispatched from the industry, so vehicle now not allowed to allotting another manifest generation until facility dispatch the vehicle.

If facility rejected the manifest then industry must be unload and dispatch the vehicle, so industry will not allowed generating manifest.

User Manual

CENTRE FOR GOOD GOVERNANCE Knowledge • Technology • People E-Gov - 001 V1.2

Tamil Nadu Pollution Control Board

5. Manifest Approval

Facility login

| Home Services - Reports - Lo | gout       |             | Welcome : Keerthika Chemica | ils |
|------------------------------|------------|-------------|-----------------------------|-----|
| Manage Manifests             |            |             |                             |     |
| Change Password              | Facility D | ASH BOARD - | HOME                        |     |
|                              |            |             |                             |     |

Go to navigation menu Services -> Manage Manifest as shown above

| Manifests - Waste / Vehicle Details |                                                                                               |                                    |      |                           |                  |                     |  |  |  |
|-------------------------------------|-----------------------------------------------------------------------------------------------|------------------------------------|------|---------------------------|------------------|---------------------|--|--|--|
|                                     | REMINDER : Previous Days Manifests are still present. Please enter Manifest Analysis Details. |                                    |      |                           |                  |                     |  |  |  |
|                                     | STEP 1. VIE                                                                                   | W VEHICLES LIST                    | STEP | 2. ENTER MANIFEST DETAILS | STEP 3. DI       | SPATCH VEHICLE      |  |  |  |
| S.No                                | Manifest Id                                                                                   | Vehicle Registration Number        |      | Industry Name             | Waste Type       | Manifest Created On |  |  |  |
| 1                                   | 174                                                                                           | TN23FX5434                         |      | TEST1234                  | Recyclable Waste | 16 Nov 2020         |  |  |  |
| 2                                   | 301                                                                                           | TN23AP5439 TEST INDUSTRY TAMILNADU |      |                           | Recyclable Waste | 15 Dec 2020         |  |  |  |

Step 1 select vehicle registration number then enter in to step 2.

User Manual

CENTRE FOR GOOD GOVERNANCE Knowledge • Technology • People E-Gov - 001 V1.2

Tamil Nadu Pollution Control Board

|      | STEP           | 1. VIEW V        | EHICLES LI          | ST             | STEP 2. E             | NTER | MANIFE             | STDET          | AILS                | STEP 3            | DISPATCH | VEHICL | E     |
|------|----------------|------------------|---------------------|----------------|-----------------------|------|--------------------|----------------|---------------------|-------------------|----------|--------|-------|
| S.No | Manifest<br>Id | Industry<br>Name | Waste Type          | Created<br>On  | Total<br>Quantity (#) | PH   | Calorific<br>Value | Flash<br>Point | Loss on<br>Ignition | Loss on<br>Drying | Remarks  | Accept | Rejec |
| 1    | 174            | TEST1234         | Recyclable<br>Waste | 16 Nov<br>2020 | 3                     | 12   | 2800               | 1              | 1                   | 1                 | QK.      | ۰      | 0     |

Facility will test and enter the value for the below.

- > Total quantity should not be more than quantity in manifest.
- PH value should be 0 to 14 only.
- Calorific value
- > Flash point
- Loss of ignition
- Loss of drying

Enter remarks if any.

If facility accepts then the vehicle will unload and dispatch in facility.

Step 3 after unload, vehicles are ready to dispatch from facility.

| Manifests - Waste / Vehicle Details |                                                                           |              |      |                         |   |          |  |  |  |  |
|-------------------------------------|---------------------------------------------------------------------------|--------------|------|-------------------------|---|----------|--|--|--|--|
|                                     | Previous Days Manifests are still pending Dispatch. Please dispatch them. |              |      |                         |   |          |  |  |  |  |
| STE                                 | STEP 1. VIEW VEHICLES LIST STEP 2. ENTER MANIFEST DETAILS STEP 3. DISPATC |              |      |                         |   |          |  |  |  |  |
| S.No                                | Manifest Id                                                               | Waste Catego | ory  | Vehicle Registration No |   | Dispatch |  |  |  |  |
| 1                                   | 1 174 Recyclable Waste                                                    |              | aste | TN23FX5434              | V |          |  |  |  |  |
|                                     | SUBMIT                                                                    |              |      |                         |   |          |  |  |  |  |

Select the dispatch check box for dispatch vehicles.

Click on submit button for vehicle dispatch.

User Manual

CENTRE FOR GOOD GOVERNANCE Knowledge • Technology • People E-Gov - 001 V1.2

Tamil Nadu Pollution Control Board

| Vernis Lenger + Tripétice Lingue | Webg                                     | in Gerhild Charlins |  |
|----------------------------------|------------------------------------------|---------------------|--|
|                                  |                                          |                     |  |
|                                  | Vehicle(s) Dispatched                    |                     |  |
|                                  | ок                                       |                     |  |
|                                  | an an an an an an an an an an an an an a |                     |  |

Now vehicle is available to generate another manifest.

If facility rejects the manifest, then the vehicle will return to the industry.

|      | Manifests - Waste / Vehicle Details |                             |                     |                |                        |                 |                    |                |                     |                   |              |                   |        |
|------|-------------------------------------|-----------------------------|---------------------|----------------|------------------------|-----------------|--------------------|----------------|---------------------|-------------------|--------------|-------------------|--------|
|      | STEP                                | 1. VIEW VEHIC               | LES LIST            | STI            | EP 2. ENTE             | RM              | ANIFEST            | DETAIL         | s                   | STEP 3.           | DISPATCH     | VEHICL            | .Ε     |
| S.No | Manifest<br>Id                      | Industry Name               | Waste Type          | Created<br>On  | Total<br>Quantity (#)  | РН              | Calorific<br>Value | Flash<br>Point | Loss on<br>Ignition | Loss on<br>Drying | Remarks      | Accept            | Reject |
| 1    | 301                                 | TEST INDUSTRY<br>TAMILINADU | Recyclable<br>Waste | 15 Dec<br>2020 | 3                      | 12              | 2800               | 1              | *:                  | 1                 | Invalid data | 0                 |        |
|      |                                     |                             |                     | # Enter G      | s<br>Luantity in Tonne | UBN<br>es for v | 2222               | orted in Tru   | icks                |                   |              | -( <sup>1</sup> ) |        |

Now the vehicle return to the industry and industry must be unload the vehicle and also industry not able to generate any other manifest until dispatch the vehicle.

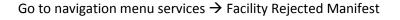

| Home Services - Reports -                                       | Logout Velcome : TEST INDUSTRY TAMILNADU                                                                                                    |
|-----------------------------------------------------------------|----------------------------------------------------------------------------------------------------|
| Generate Manifest<br>Dispatch Manifest<br>Facility Rejected Mar | For generating Manifest, please take note of below points while using the                                                                                                    |
|                                                                 | <ol> <li>Verify your vehicle GPS instrument is working else get it rectified. Manifest<br/>Generation will be allowed if the vehicle GPS is working</li> <li>Industry needs undertakes the declaration that first the Vehicle has arrived and<br/>then Manifest is generated against it.</li> </ol> |
|                                                                 |                                                                                                    |
|                                                                 |                                                                                                    |

| Centre for Good Governance |                                                               | E-Gov - 001 V1.2                      |
|----------------------------|---------------------------------------------------------------|---------------------------------------|
| User Manual                | CENTRE FOR GOOD GOVERNANCE<br>Knowledge • Technology • People | Tamil Nadu Pollution Control<br>Board |

### **Rejected Manifest**

| S.No | Manifest Id | Waste Category        | Vehicle Registration No | Remarks      | Received |
|------|-------------|-----------------------|-------------------------|--------------|----------|
| 1    | 301         | Solid Hazardous Waste | TN23AP5439              | Invalid data | V        |
|      |             |                       | SUBMIT CLEAR            |              |          |

Enter remarks and select Received check box and click on submit button.

Here industry will unload and dispatch the vehicle.